## **Ressarcimento de Assistência Saúde – Comprovação de Quitação**

A Portaria Normativa n. 01/2017 editada pelo Ministério do Planejamento, Desenvolvimento e Gestão (MP) definiu novas regras para a sistemática de pagamento do auxílio financeiro, mediante ressarcimento, ao servidor que possui plano de saúde e solicita o ressarcimento *per capita*.

A necessidade de comprovação do pagamento às operadoras dos planos passou a ser anual, e não mais mensal como era feito até então.Independentemente do mês de ingresso ou requerimento do benefício, a comprovação das despesas efetuadas pelo servidor deverá ser feita uma vez ao ano, até o último dia útil do mês de abril (em 2021 o prazo foi prorrogado até 31/08/2021), acompanhada de toda a documentação comprobatória necessária, tais como:

- I. declaração da operadora ou administradora de benefícios, discriminando **valores mensais por beneficiário**, bem como atestando sua quitação; Exemplo no Anexo 1
- II. boletos mensais e respectivos comprovantes do pagamento;
- III. outros documentos que comprovem de forma inequívoca as despesas e respectivos pagamentos.

O envio desses comprovantes pode ser realizado por meio do SIGEPE – REQUERIMENTO. Todos os servidores têm acesso ao módulo Requerimento automaticamente aoacessar o SIGEPE, assim como é feito para programação de férias ou consultas financeiras (contracheques e declarações de rendimentos).

## **PASSO A PASSO - SIGEPE**

Para acessá-lo, basta logar no Sigepe Servidor (via Sigac) e acessar a opção Requerimentos Gerais no menu.

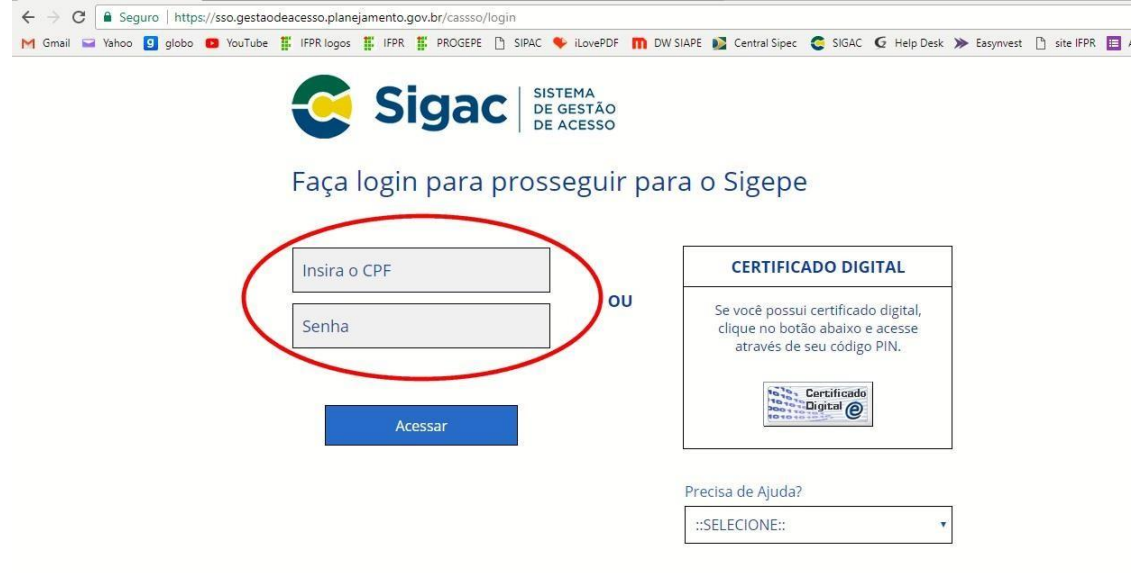

No menu principal, acesse o módulo Requerimentos Gerais e depois Requerimento:

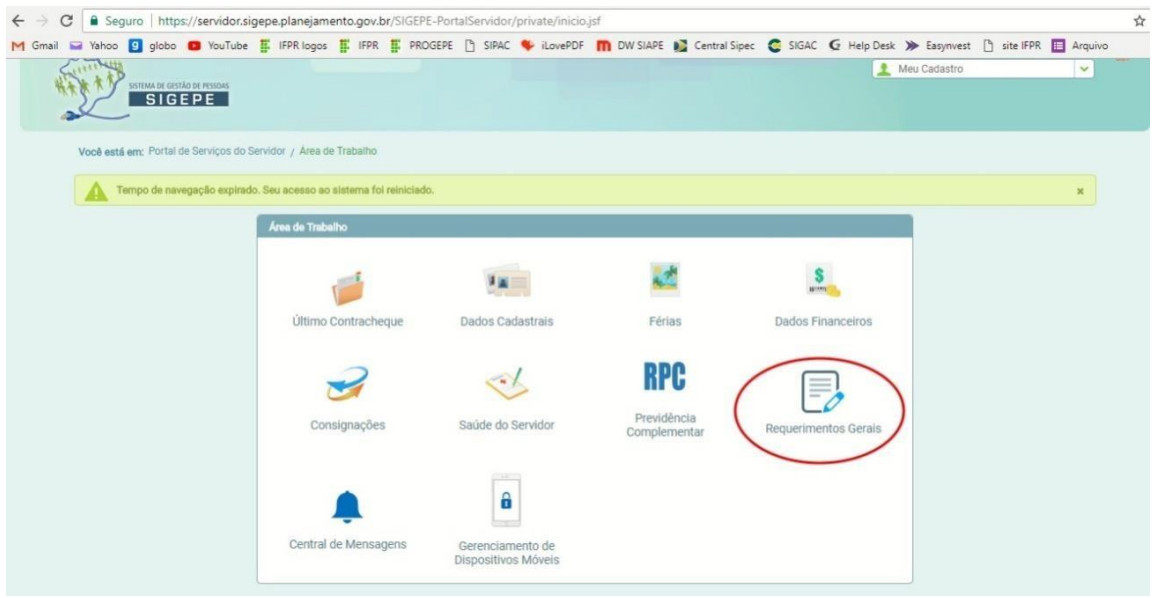

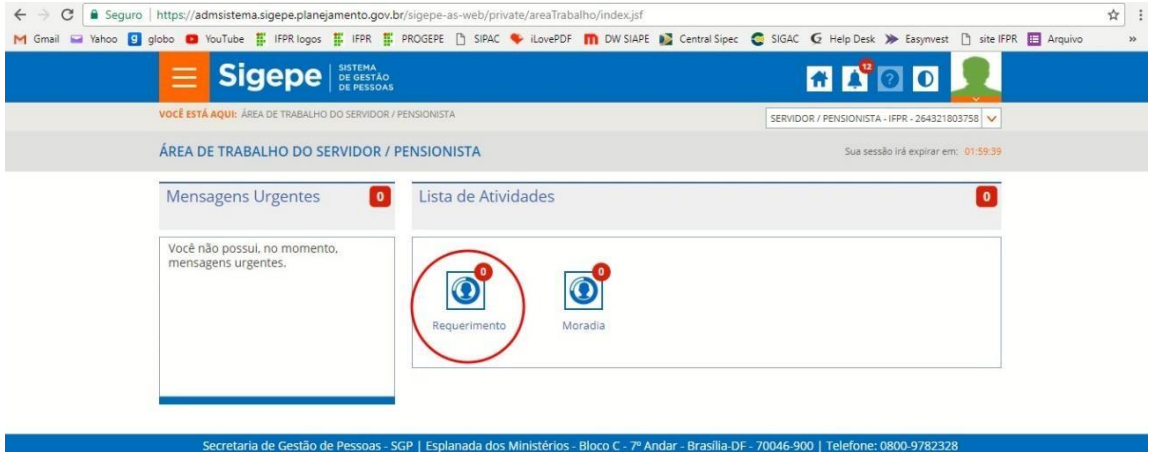

Na tela seguinte, você pode consultar todos os requerimentos já realizados, em andamento ou cadastrados parcialmente, mas para enviar seu comprovante de quitação utilize os seguintes passos:

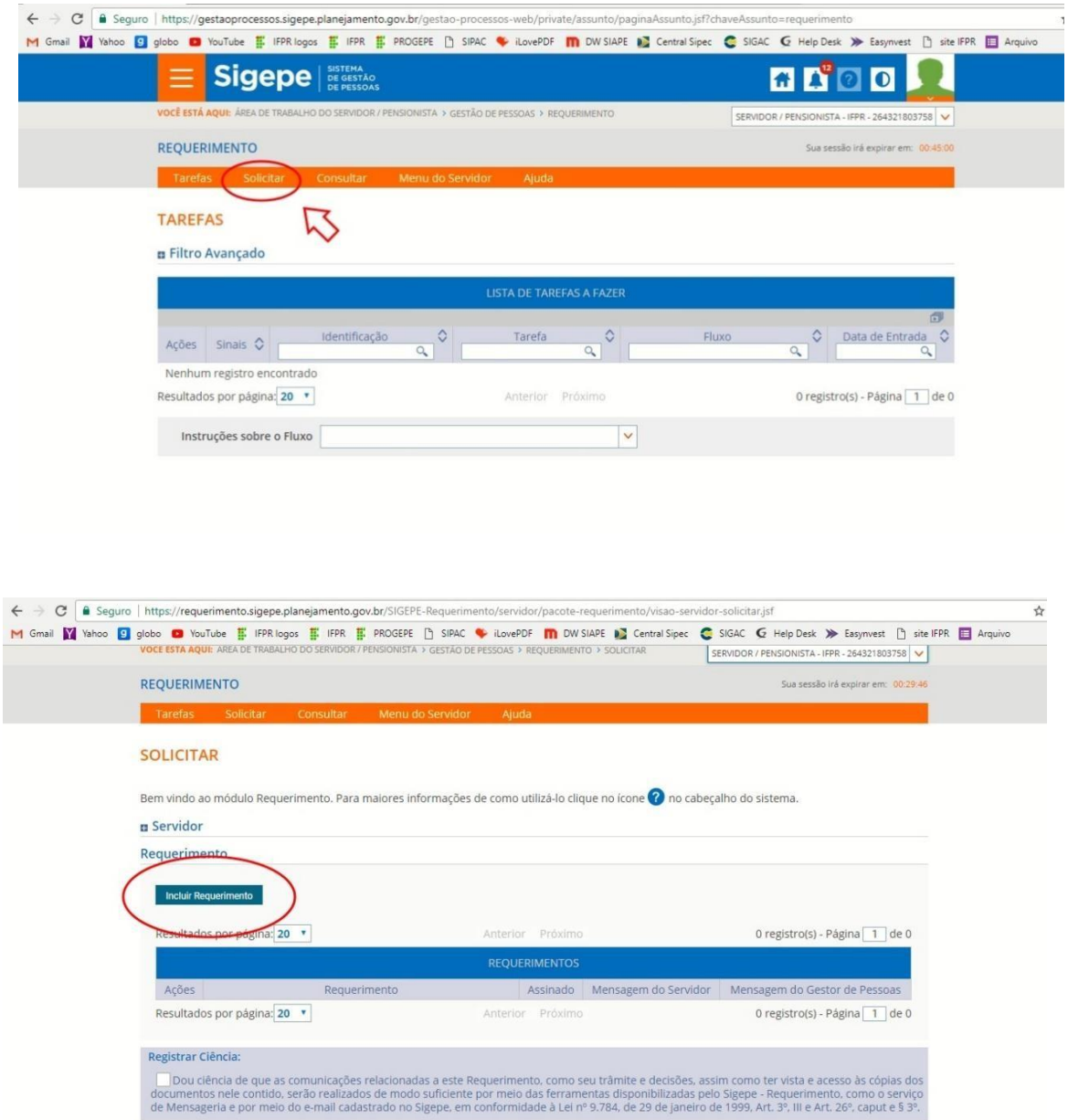

Agora, você deve escolher o tipo de requerimento que deseja cadastrar. Escolha Comprovante de Quitação de Plano de Saúde.

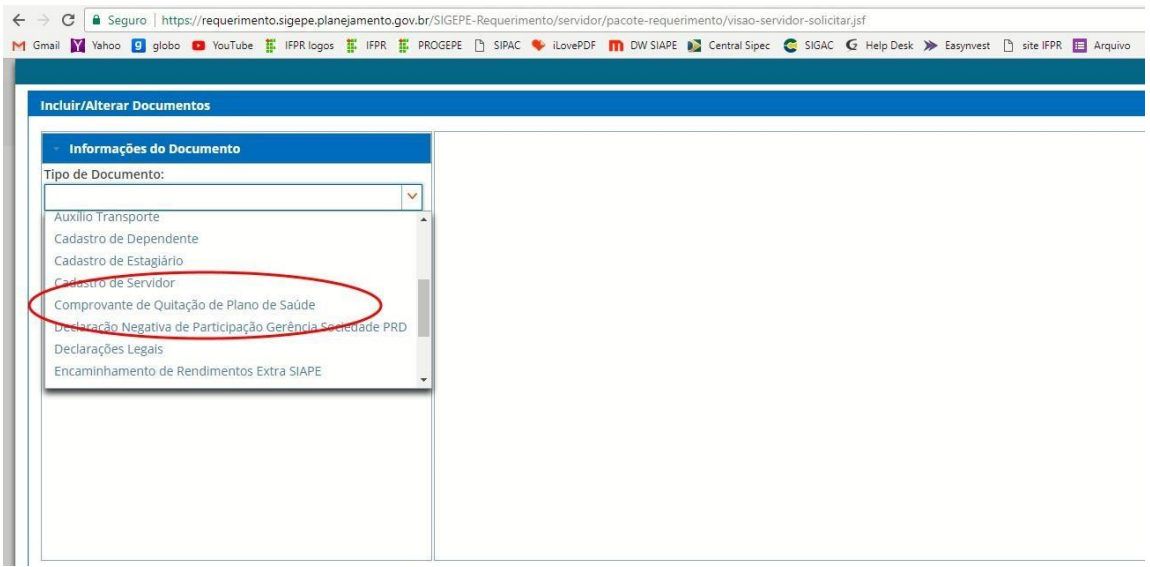

Preencha todos os campos do formulário e clique em Gerar Documento:

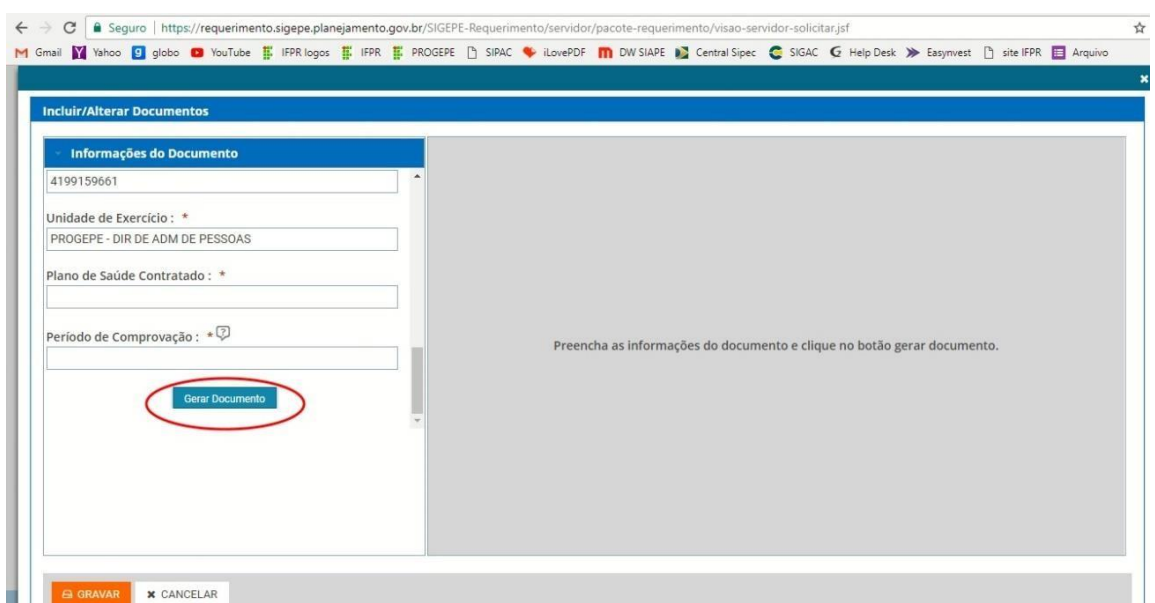

Na sequência, Assine (com seu usuário e senha pessoal, mesmos deacesso ao SIGAC) e Grave:

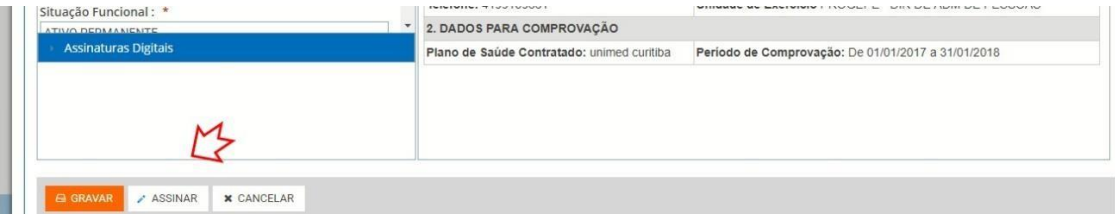

Agora, anexe o comprovante. Deve ser um documento único em pdf que comprove os pagamentos mensais, do exercício que deseja comprovar, descriminados os valores por titular e dependentes. Lembre-se de assinarnovamente e gravar.

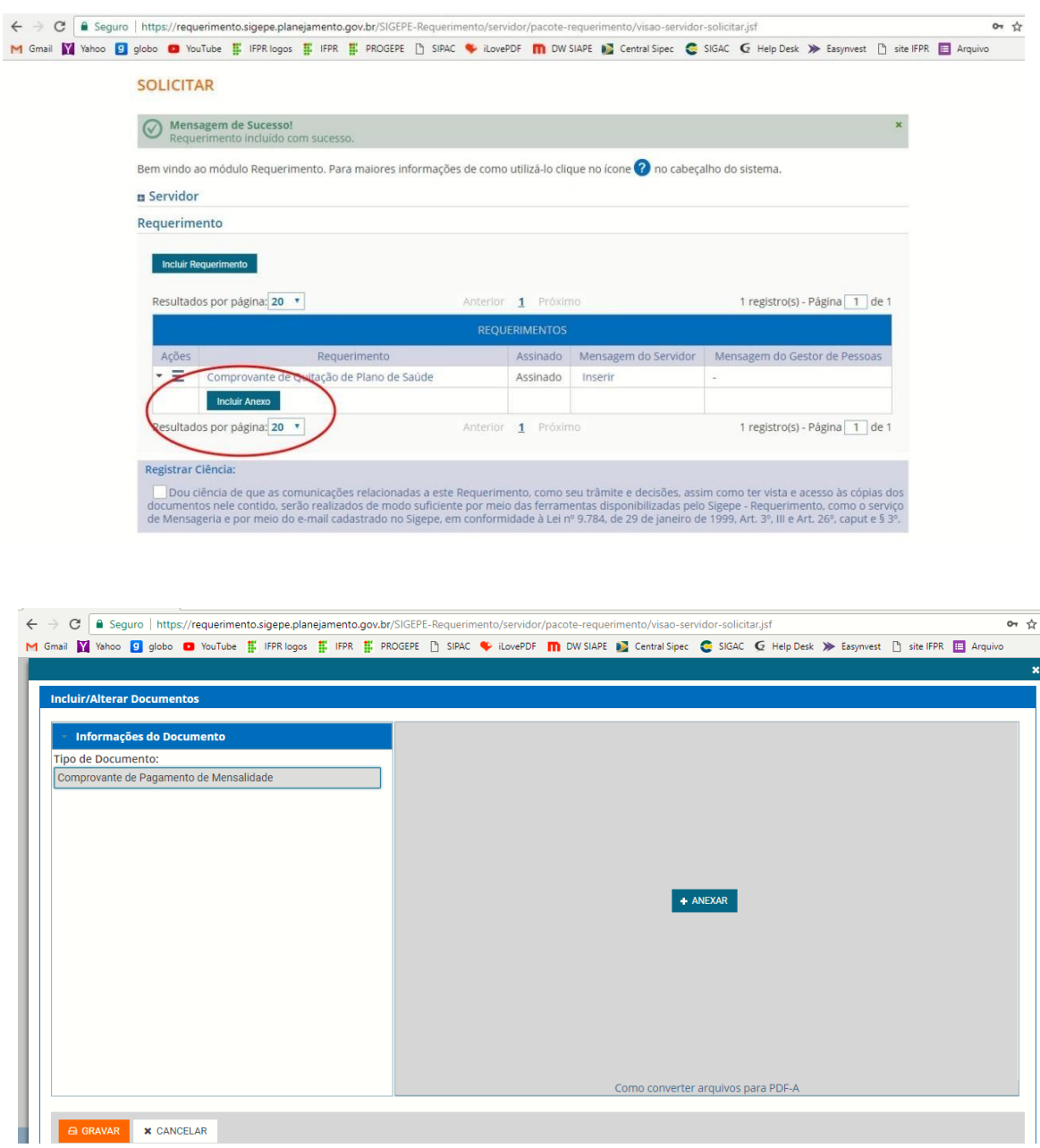

Pronto, agora é só enviar para análise. Seu requerimento será analisadoe você terá confirmação do deferimento ou indeferimento, justificado.

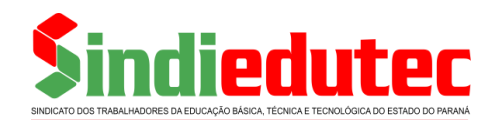

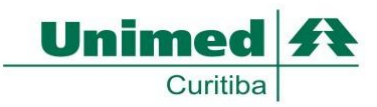

## **COMPROVANTE DE PAGAMENTO ANUAL UNIMED - Ano 2019**

Ao Recursos Humanos

**Titular:** XXXXXXXXXXXXXXXXXXXXXX **CPF:** xxx.xxx.xxx-xx

Declaramos para os devidos fins e de acordo com a legislação vigente que em relação às faturas do Plano de Saúdeda Unimed referente ao ano de **2019**, Contrato nº xxx/2009, celebrado com o Sindicato dos Trabalhadores da Educação Básica Técnica e Tecnológica do Paraná – SINDIEDUTEC-Sindicato, recebemos de xxxxxxxxxxx xxxxxxxxx os valores abaixo especificados, repassado em sua integralidade à Unimed Curitiba - Sociedade Cooperativa de Médicos, os quais declaramos efetivamente quitados.

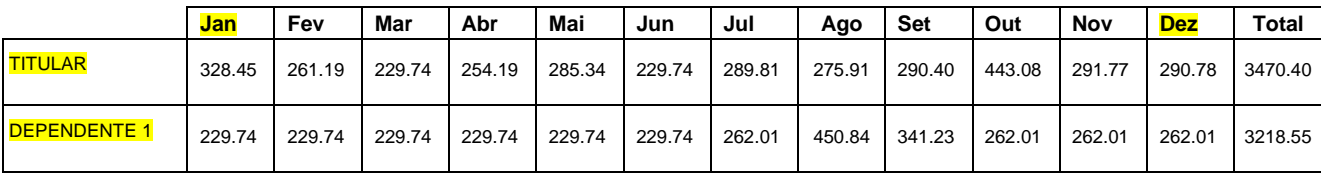

Valor Total Pago: R\$ 6.688,95

**Empresa:** UNIMED CURITIBA - SOCIEDADE COOP. DE MÉDICOS **CNPJ:** 75.055.772/0001-20

Curitiba, 13 de Fevereiro de 2020

Atenciosamente,

## Assinatura xxxxxxxxxxxxxxxxxxx Presidente do SINDIEDUTEC